# Fehlerrechnung

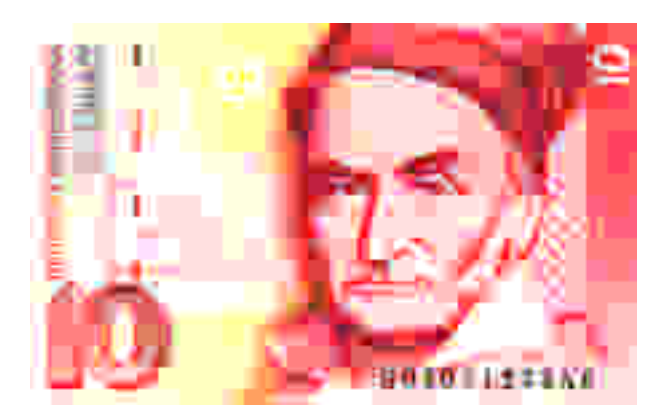

- 1. Physikalische Größen: Zahlenwert und Einheit
- 2. Ursachen von Meßfehlern
- 3. Genauigkeit von Meßergebnissen am Beispiel der Längenmessung
- 4. Messung einer konstanten Größe und Mittelwert
- 5. Messung einer Größe, die eine lineare Funktion einer anderen ist (Ausgleichsgerade)
- 6. Verteilung der Einzelwerte bei Messung einer konstanten Größe
- 7. Fehlerfortpflanzung

## **Messung, Meßergebnis und Fehlerrechnung**

## **1. Physikalische Größen**

Das Ergebnis jeder physikalischen Messung ist die Angabe einer physikalischen Größe G, die ein quantitatives Merkmal eines Körpers oder Vorgangs beschreibt. Sie ist das Produkt

aus einem Zahlenwert { G} und einer Einheit [G], also: G = { G} · [G] Einheiten sind vereinbarte Vertreter der betreffenden Größenart, von denen es oft mehrere gibt; Einheiten der Größenart "Länge" sind z.B. 1 mm, 1 cm, 1 m. Zwar ändert sich beim Übergang von einer Einheit zu einer anderen der Zahlenwert, die physikalische Größe ist aber eine von der Einheitenwahl unabhängige Größe, z.B. bezeichnen s=1,50 m und s=150 cm dieselbe Länge.

# **2. Ursachen von Meßfehlern**

a. *Systematische Fehler*

Sie entstehen hauptsächlich durch fehlerhafte Eichungen. So können z. B. alle Skalenteile eines Maßstabes zu groß oder zu klein oder verschieden groß sein.

b. *Statistische (zufällige) Fehler*

Eine ihrer wesentlichen Ursachen liegt in der Person des Beobachters: in dem begrenzten Unterscheidungsvermögen seines Auges bei Ablesungen und in den Grenzen der Geschicklichkeit seiner Hand, z.B. beim Anlegen des Maßstabsanfangs an den Streckenanfang. Daher wird eine mehrfach wiederholte Messung nicht immer genau das gleiche Ergebnis liefern.

# **3. Angabe von Meßergebnissen**

Merke: Im Ergebnis einer einzelnen Messung gibt man nur die mit dem benutzten Meßgerät *tatsächlich gesicherten* Ziffern an ("geltende" Ziffern).

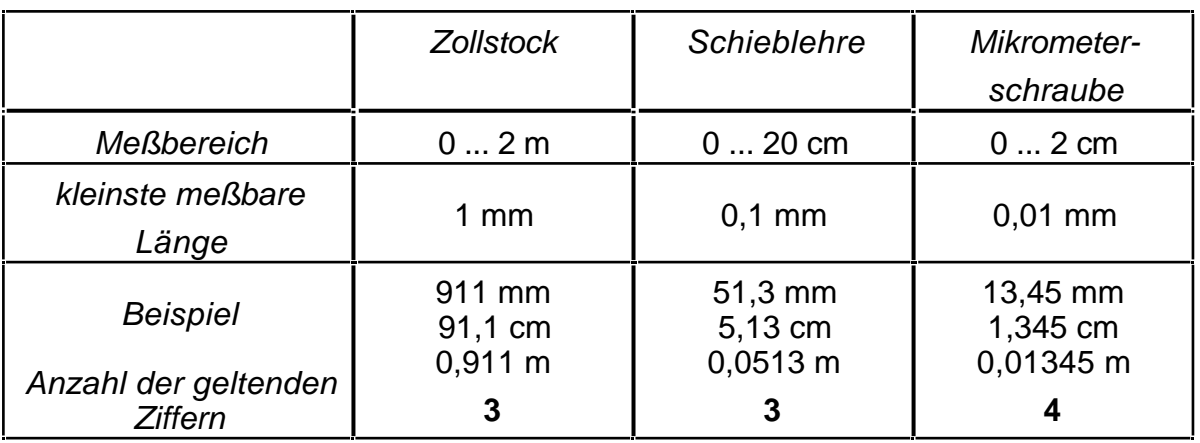

## Beachte:

- Mit einem Zollstock wurde s=**72** mm gemessen; gleichbedeutend damit sind die Angaben s=**7**,**2** cm, s=0,0**72** m und s=0,0000**72** km, da sie ebenfalls 2 geltende Ziffern enthalten, die "führenden" Nullen (unterstrichen) sind keine geltenden Ziffern ! Die Angaben s=72,0 mm oder s=7,20 cm sind irreführend: sie täuschen vor, es seien auch noch die  $\,\frac{1}{10}$  mm gemessen und eine 0 gefunden worden; dies wäre aber nur mit einer Schieblehre möglich gewesen.
- Die Meßergebnisse s=7,2 cm und s=7,20 cm haben also eine verschiedene Bedeutung !
- Bei Messungen im Schulunterricht sind kaum mehr als 3 geltende Ziffern möglich !

# **4. Messung einer konstanten Größe und Mittelwert**

Es sei W der "wahre" Wert einer physikalischen Größe, d.h. ihr absolut exakter Wert. Er läßt sich grundsätzlich niemals messen !

Wiederholte Messungen liefern die Einzelwerte:

s<sub>1</sub>, s<sub>2</sub>, s<sub>3</sub>, s<sub>4</sub>, ............., s<sub>n-1</sub>, s<sub>n</sub> (n = Anzahl der Messungen).

Jede dieser Einzelmessungen s<sub>i</sub> ist mit einen Meßfehler behaftet.

Definition 1:

Der <u>wahre Fehler</u> einer Einzelmessung s<sub>i</sub> ist deren Abweichung vom wahren Wert W:

$$
w_i = W - s_i
$$

Der wahre Fehler ist wie der wahre Wert nicht bestimmbar. Ziel der Messung kann daher nur sein, einen Wert L zu bestimmen, der dem wahren Wert möglichst nahe kommt: man nennt ihn den "besten", "plausiblen" oder "wahrscheinlichen" Wert der Größe.

Definition 2:

Der <u>scheinbare Fehler</u> einer Einzelmessung s<sub>i</sub> ist die Abweichung vom besten Wert L:

 $v_i = L - s_i$ 

Die folgenden Überlegungen beschäftigen sich mit der sinnvollen Festlegung des Bestwertes.

### Beispiel:

Gegeben seien die 4 Meßwerte:

 $s_1, s_2, s_3$ Für den besten Wert L nehmen wir willkürlich vier Werte an.

- a. Berechne für jedes L<sub>i</sub> die schein- <u>|</u> 21,8 baren Fehler v<sub>i</sub>.
- b. Berechne deren Summen i=1 4 vi

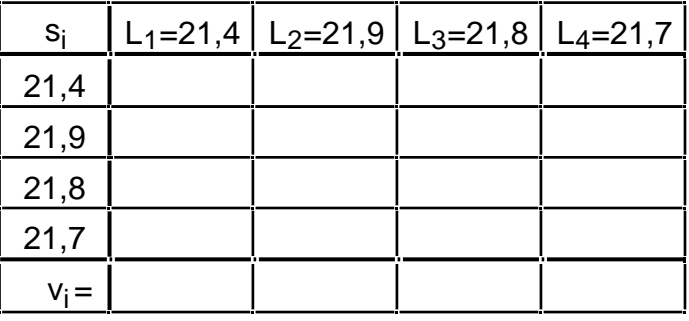

Feststellung: Es gibt ein L mit Sonderstellung, das sich daher als Bestwert eignet.

*Axiom 1:* Der Bestwert L der Größe ist derjenige Wert, für den v<sub>i</sub> = 0 gilt.

Wie berechnet man den Bestwert allgemein ?

$$
s_1 + v_1 = L
$$
  
\n
$$
s_2 + v_2 = L
$$
  
\n
$$
s_n + v_n = L
$$
  
\n
$$
...
$$

Addition:  $s_i + v_i = nL$  L =  $s_i$  $\frac{s_i}{n}$  +  $\frac{v_i}{n}$  $\frac{v_i}{n}$  **L** =  $\frac{s_i}{n}$  $\frac{0}{n}$  (da v<sub>i</sub> = 0)

Merke: Die Forderung v<sub>i</sub>=0 ergibt als Bestwert den *arithmetische Mittelwert* der Einzelwerte s<sub>i</sub>. Man nennt ihn meist einfach "Mittelwert" und schreibt s \_  $=\frac{s_i}{s_i}$  $\frac{1}{n}$ 

$$
3 -
$$

## **5. Messung einer Größe, die eine lineare Funktion einer anderen ist (Ausgleichsgerade)**

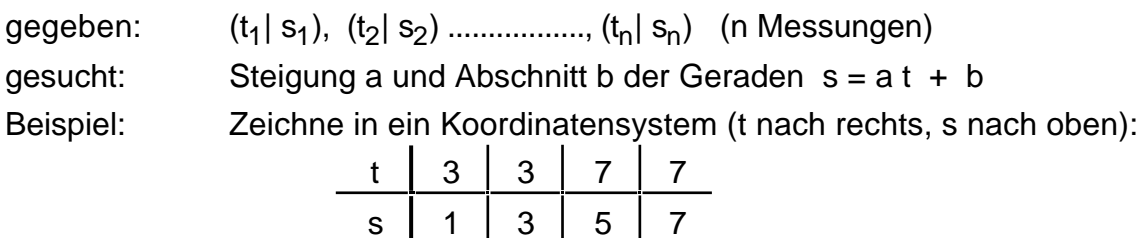

### *a. Bestimmung des Schwerpunktes der Meßpunkte*

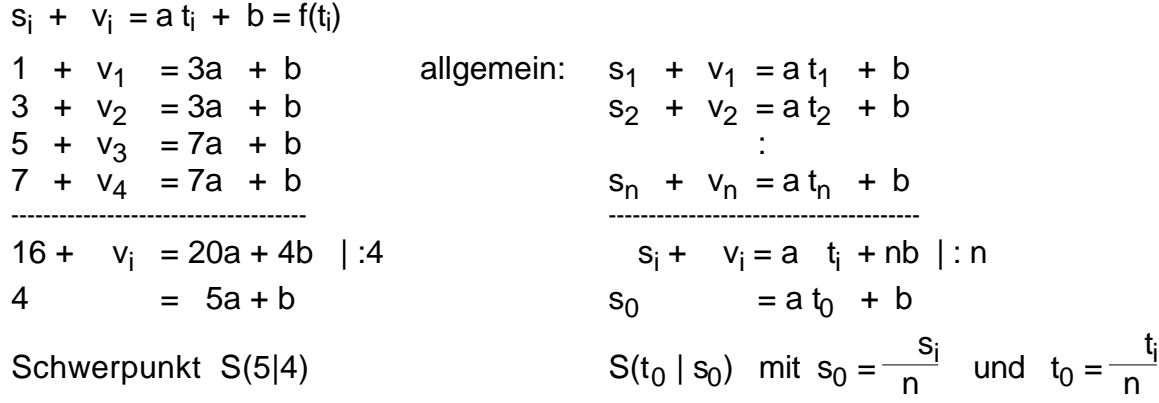

Der Schwerpunkt S muß auf der gesuchten Geraden liegen.

### *b. Bestimmung der Steigung a*

Die Koordinaten-Transformation  $x = t - 5$  und  $y = s - 4$  verlegt S in den Ursprung. Wir legen verschiedene Ursprungsgeraden y= ax mit (willkürlich gewählten Steigungen a) durch die Meßpunkte und suchen die "beste" Gerade:

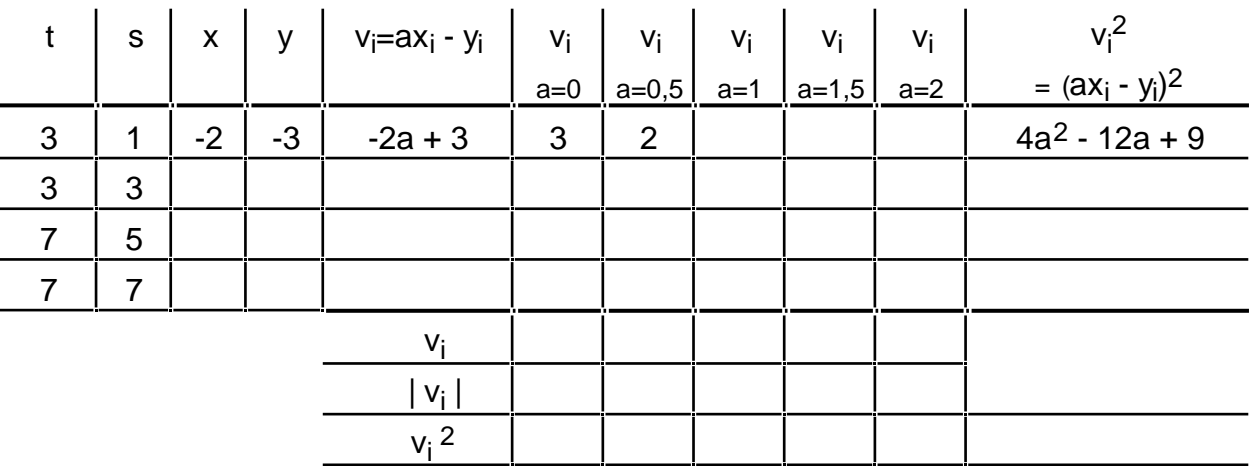

- 1. Für welche der Summen  $v_i$ ,  $|v_i|$ ,  $v_i^2$  gibt es ein a mit Sonderstellung?
- 2.  $Q(a) = v_i^2$  ist eine Parabel; bestimme die Scheitelpunktsform ihrer Gleichung:  $Q(a) = A (a-a<sub>o</sub>)<sup>2</sup> + B$ ; bei welchem  $a<sub>0</sub>$  hat sie ihr Minimum ?
- 3. Berechne den Achsenabschnitt b und zeichne die gefundene "Ausgleichsgerade" in das s-t-Diagramm ein.

**Axiom 2:** Die Steigung der gesuchten Funktionsgeraden erhält man für:  $v_i^2$  = Minimum,

Merke: Als Ausgleichsgerade wählt man diejenige, für die  $v_i^2$  minimal ist (Gaußsche Methode der kleinsten Fehlerquadrate)

#### 4

5

# **6. Verteilung der Einzelwerte bei Messung einer konstanten Größe**

## Beispiel:

Die Dauer x eines Vorgangs wird mit einer mechanischen Stoppuhr (Genauigkeit 0,1 s) 50 mal gemessen:

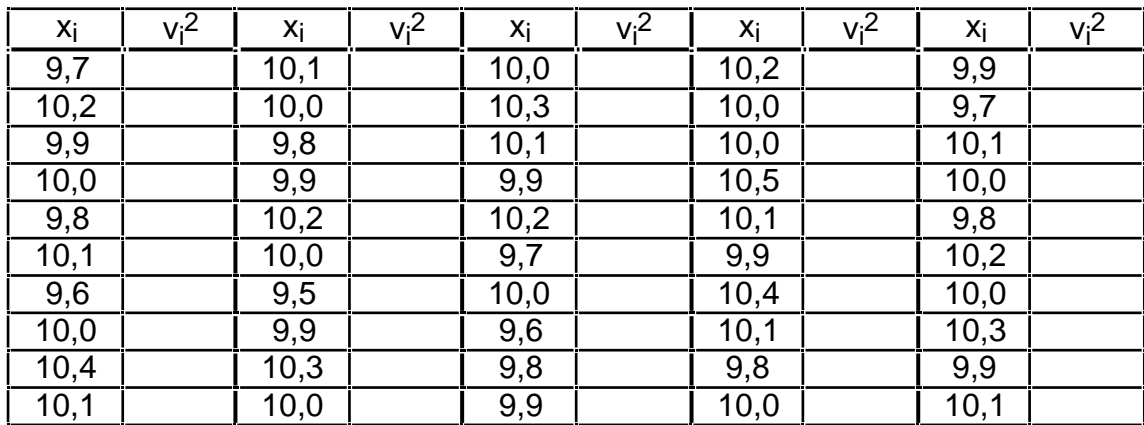

a. Berechne den Mittelwert x \_ .

b. Schreibe für jeden Meßwert x<sub>i</sub> die Größe v<sub>i</sub><sup>2</sup> = (x<sub>i</sub> -  $\bar{x}$ \_ )<sup>2</sup> in die Tabelle.

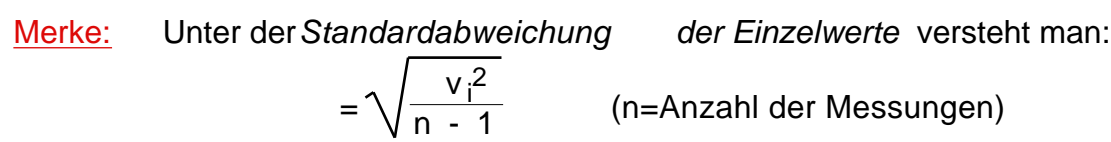

- c. Berechne und die relative prozentuale Standardabweichung ( $\sqrt{x}$  $\overline{\mathsf{x}}$ )  $\cdot$  100 %.
- d. Bestimme die Anzahl N(x) der Meßwerte x und trage N(x) gegen x in einem Diagramm auf:

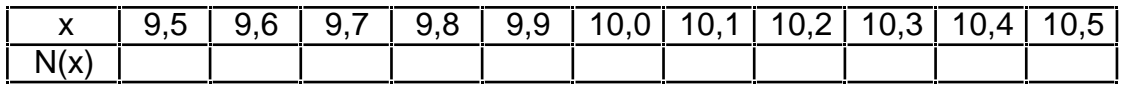

e. Wieviel Prozent der Einzelwerte x<sub>i</sub> liegen im Intervall

1. x \_ - bis x \_  $+$  ? 2. x \_ - 2 bis x \_  $+ 2$  ? 3. x \_ - 3 bis x \_  $+3$  ?

Merke: Unter dem *Fehler* x \_ *des Mittelwertes* versteht man die Größe x \_  $=$ n =  $\sqrt{\frac{v_i^2}{r_1(r_2 - 1)}}$ n (n-1)

Der Mittelwert von jeweils n Messungen liegt mit 68% Wahrscheinlichkeit im Intervall

[x \_ - x \_ ; x \_ + x \_ ].

Merke: Man gibt das Ergebnis einer Messung zusammen mit dem absoluten

Fehler x \_ und dem relativen prozentualen Fehler an in der Form:

> $x = (x$ \_ ± x \_ ) , ( x \_  $/ x$ \_  $.100\% = ...$

# **7. Fehlerfortpflanzung**

Bei den meisten Auswertungen ermittelt man ein Resultat, das aus einer oder mehreren unmittelbar gemessenen Größen berechnet wird.

#### Beispiel 1:

- Die Kantenlänge eines Quadrats wird mit  $a_0 = 5.0$  cm und  $a_1 = 5.1$  cm gemessen.
- a. Um wieviel Prozent weicht a<sub>1</sub> von a<sub>0</sub> ab ?
- b. Um wieviel Prozent weicht der mit  $a_1$  berechnete Flächeninhalt A<sub>1</sub> von dem mit  $a_0$ berechneten Flächeninhalt  $A_0$  ab ?

### Beispiel 2:

Die Kantenlänge eines Würfels wird mit  $a_0 = 5.0$  cm und  $a_1 = 5.1$  cm gemessen.

- a. Um wieviel Prozent weicht a<sub>1</sub> von a<sub>0</sub> ab?
- b. Um wieviel Prozent weicht das mit  $a_1$  berechnete Volumen V<sub>1</sub> von dem mit  $a_0$ berechneten  $V_0$  ab ?

Allgemein:

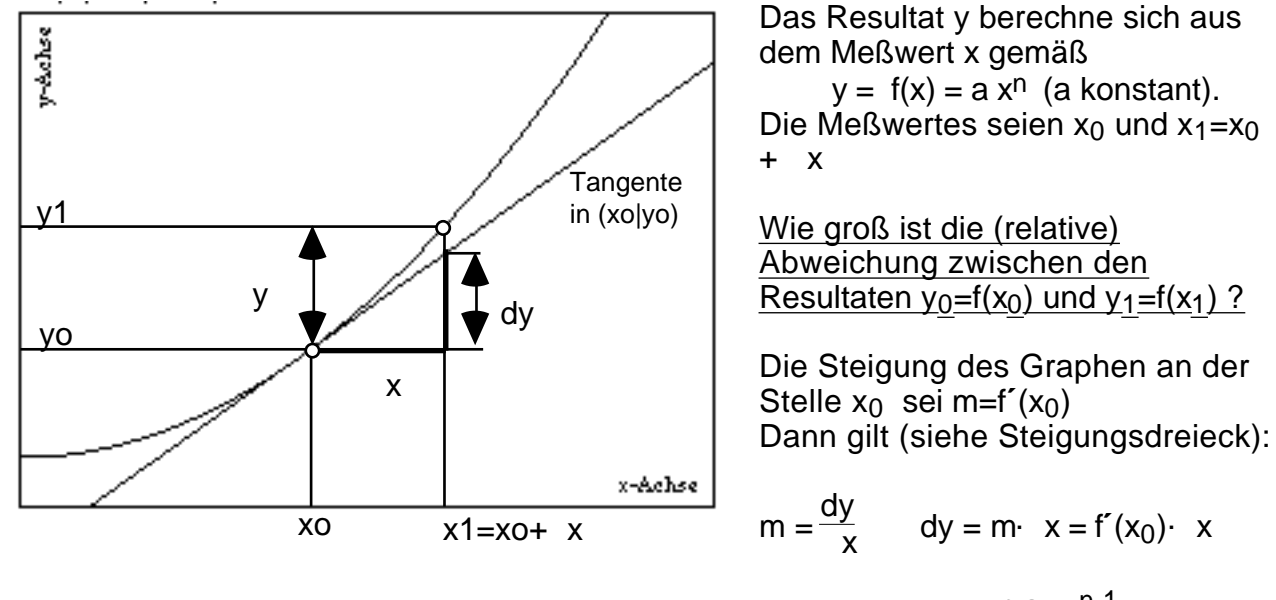

Falls x klein ist, gilt y dy  $\cdot$  x = nax<sub>0</sub><sup>n-1</sup> x  $\frac{y}{y_0}$  $\frac{y}{y_0} = \frac{n a x_0^{n-1}}{a x_0^n}$  $\frac{a x_0}{a x_0^n}$   $x = n$ ; x x0

Merke: Ist das Resultat y eine Potenzfunktion des Meßwertes x, also y=ax<sup>n</sup>, so ist der relative Fehler des Resultats *n-mal* so groß wie der relative Fehler des Meßwertes:  $\frac{y}{y} = |n| \frac{x}{x}$ 

Verallgemeinerung:

Ist das Resultat y ein Produkt mehrerer Potenzen, z.B.  $y = a x^m z^n$ , so addieren sich die Einzelfehler im ungünstigen Fall:

$$
\frac{y}{y} = |m| \frac{x}{x} + |n| \frac{z}{z}
$$
 (relative Größtfehler)

Mit einer gewissen Wahrscheinlichkeit gleichen sich die Fehler gegenseitig aus, und es gilt das Gaußsche Fehlerfortpflanzungsgesetz:

<u>Merke:</u>  $\frac{y}{y} = \sqrt{m \frac{x}{x}}$  $\left(\frac{x}{x}\right)^2 + \left(\frac{z}{z}\right)^2$  $\frac{z}{z}$ )<sup>2</sup> = F (mittlerer relativer Fehler des Resultats)  $y = F \cdot y$  (mittlerer absoluter Fehler des Resultats) Faustregel: *Das Resultat hat höchstens so viele geltende Ziffern wie die ungenaueste der eingehenden Größen.*

### **Ergänzung zu 6:**

Die Verteilung der Einzelwerte wird durch die Gaußsche Fehlerfunktion beschrieben:

\_  $)^2$ 

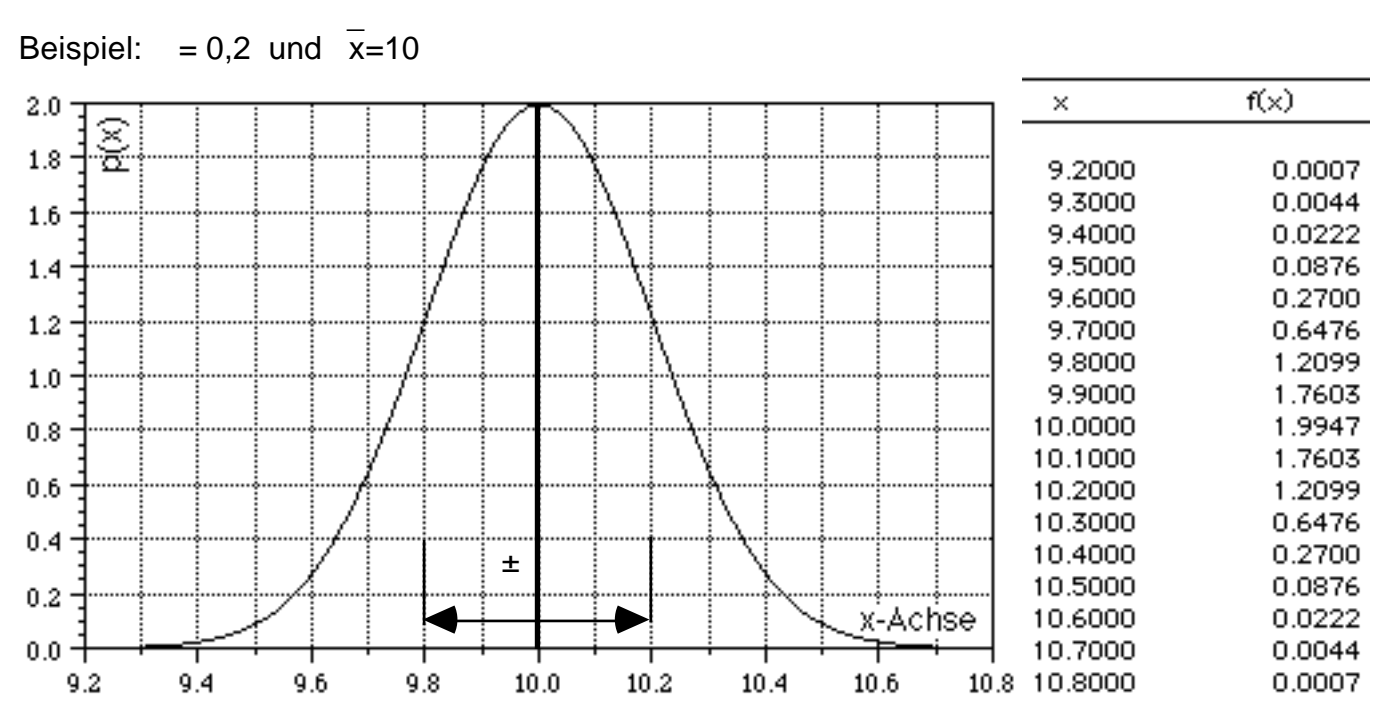

 $f(x) = \frac{1}{1}$ 2 exp [ - $\frac{(x-x)^2}{2}$  $\frac{x-x+1}{2}$ ]

Für die Wahrscheinleichkeit, einen Wert aus dem Intervall [x, x+ x] zu messen, gilt w(x) =  $f(x)$  x.

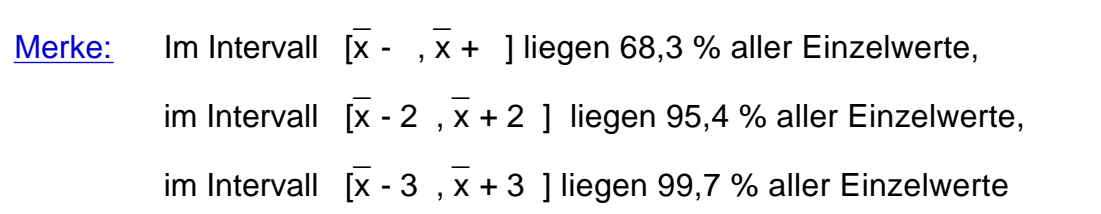

### Aufgabe zu 6:

Es gelte für das Resultat:  $y = \frac{3 \times 2 \sqrt{z}}{100}$  und folgende Meßreihen für x und y liegen vor:

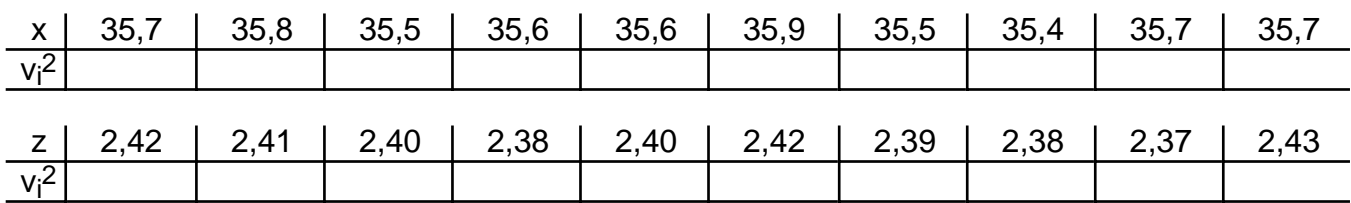

1. Berechne die Mittelwerte x \_ und z \_ und damit das Resultat y.

2. Berechne die Standardabweichungen  $_{\text{X}}$  und  $_{\text{Z}}$ .

3. Berechne die Fehler der Mittelwerte x \_  $=\frac{\mathsf{x}}{\sqrt{2}}$ n und z \_  $=\frac{z}{r}$ n

4. Schreibe die Ergebnisse x = x \_ ± x \_ und  $z = z$ \_ ± z \_ mit passender Stellenzahl.

5. Berechne die relat. proz. Fehler der Mittelwerte ( x \_  $/ x$ \_ ) .100% und ( z \_ / z \_ ) .100% 6. Berechne den mittleren relativen und absoluten Fehler des Resultats y und schreibe mit passender Stellenzahl in der Form:

 $y = y \pm y$ , (  $y / y$ ) 100% = ... .

## Aufgabe 1:

Die beiden Diagramme zeigen dieselben Meßpunkte mit zwei verschiedenen Ausgleichsgeraden. Untersuche durch Rechnung, welche der beiden Geraden die Bedingung für die Ausgleichsgereade besser erfüllt.

### Aufgabe 2.

- a. Gib die Formel für die Standardabweichung der Einzelwerte an
- b. Wie lautet die Formel für den Fehler des Mittelwertes x \_ ? ...............................................

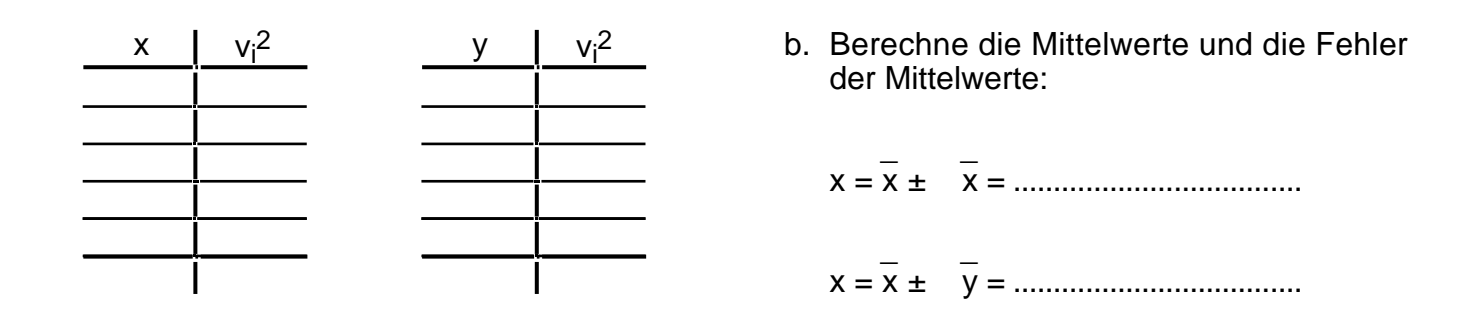